## windowsXP Web PDF

## https://www.100test.com/kao\_ti2020/140/2021\_2022\_\_E5\_A6\_82\_ E4\_BD\_95\_E6\_9E\_B6\_E8\_c100\_140724.htm

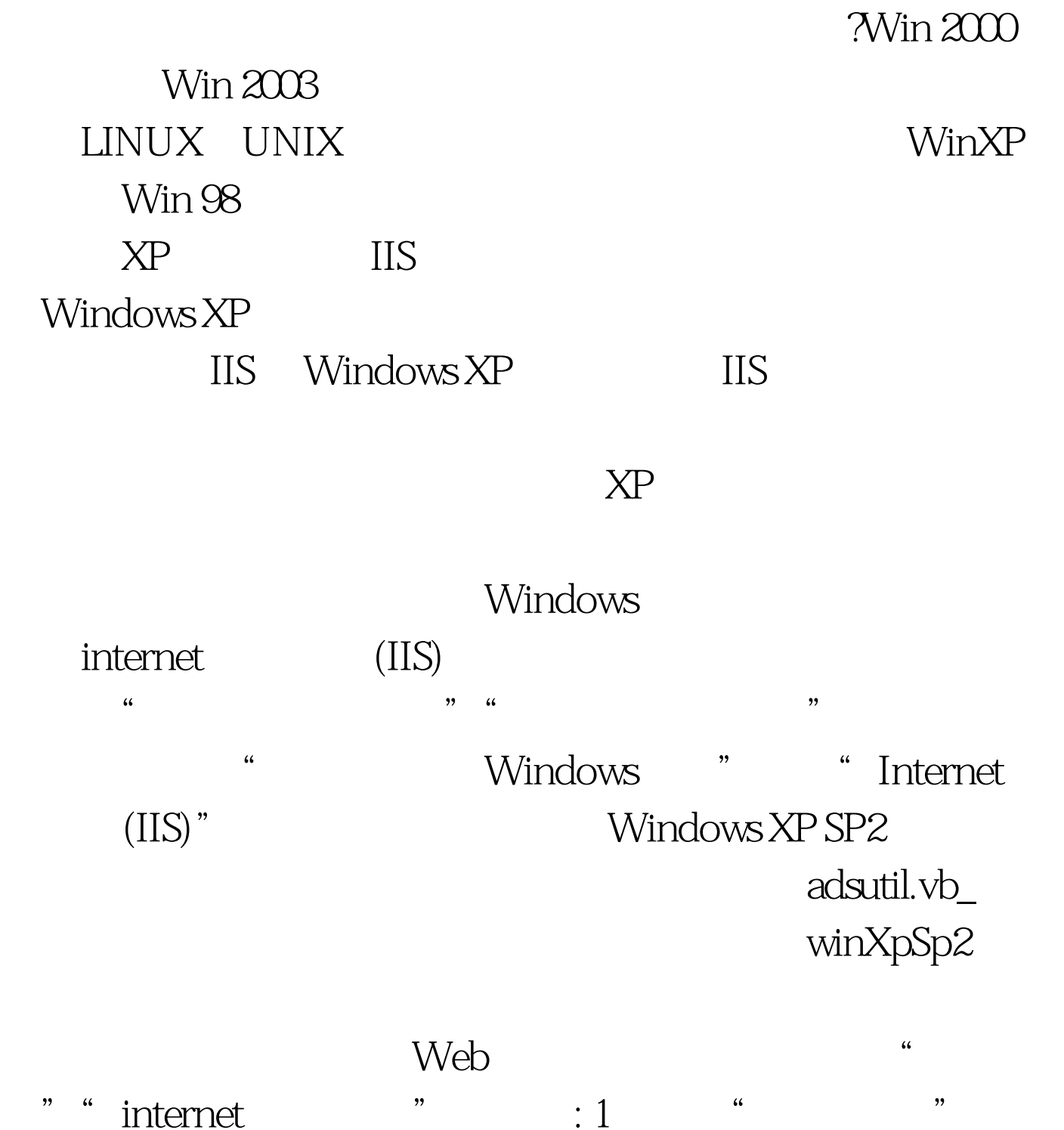

 $2$  " " " " "

 $\hspace{1.6cm} 3 \hspace{3.1.1cm} ( \hspace{1.1cm} )$ 性切换到"文档"添加输入启动文件名Index.asp 100Test 下载

www.100test.com